# **Chapter 5. Example Initial Emissions Inventory**

This chapter presents an example of an initial EI for a hypothetical site producing and processing natural gas. Carefully consult the materials in Chapters 3 and 4 in conjunction with this example.

# **Identifying Emission Sources**

The following processes occur at an upstream gas field site (hypothetical):

- Natural gas production.
- Separation of natural gas and liquids.
- Natural gas sweetening.
- Natural gas dehydration.
- Natural gas compression and delivery to a pipeline.
- Storage of condensate and natural gas liquids.
- Loading of condensate on trucks.
- Blowdown operations.

The following equipment is involved in the above processes:

- Lift pump and associated electric motor.
- Gunbarrel separator (initial gas-liquids separation).
- Amine unit, associated heater, and diethylamine storage tank.
- Glycol dehydration still, associated heater, and ethylene glycol storage tank.
- Emergency flare to control glycol unit and amine unit emissions events, as well as blowdowns.
- Refrigerated absorption unit and fractionation columns (further gas-liquids separation).
- Compressor engines:
- One 2000 hp turbine with dual exhaust stacks.
- One 1200 hp lean-burn, 4-stroke engine,
- One 1000 hp rich-burn, 4-stroke engine with a 70 percent–efficient nonselective catalytic reduction (NSCR) system.
- Two 1500 gallon condensate fixed-roof storage tanks.
- One condensate truck loading rack (uncontrolled).
- Blowdown equipment.

Analyzing the two above lists, the following emission sources can be identified.

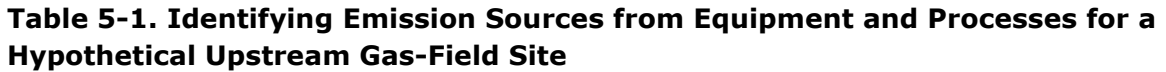

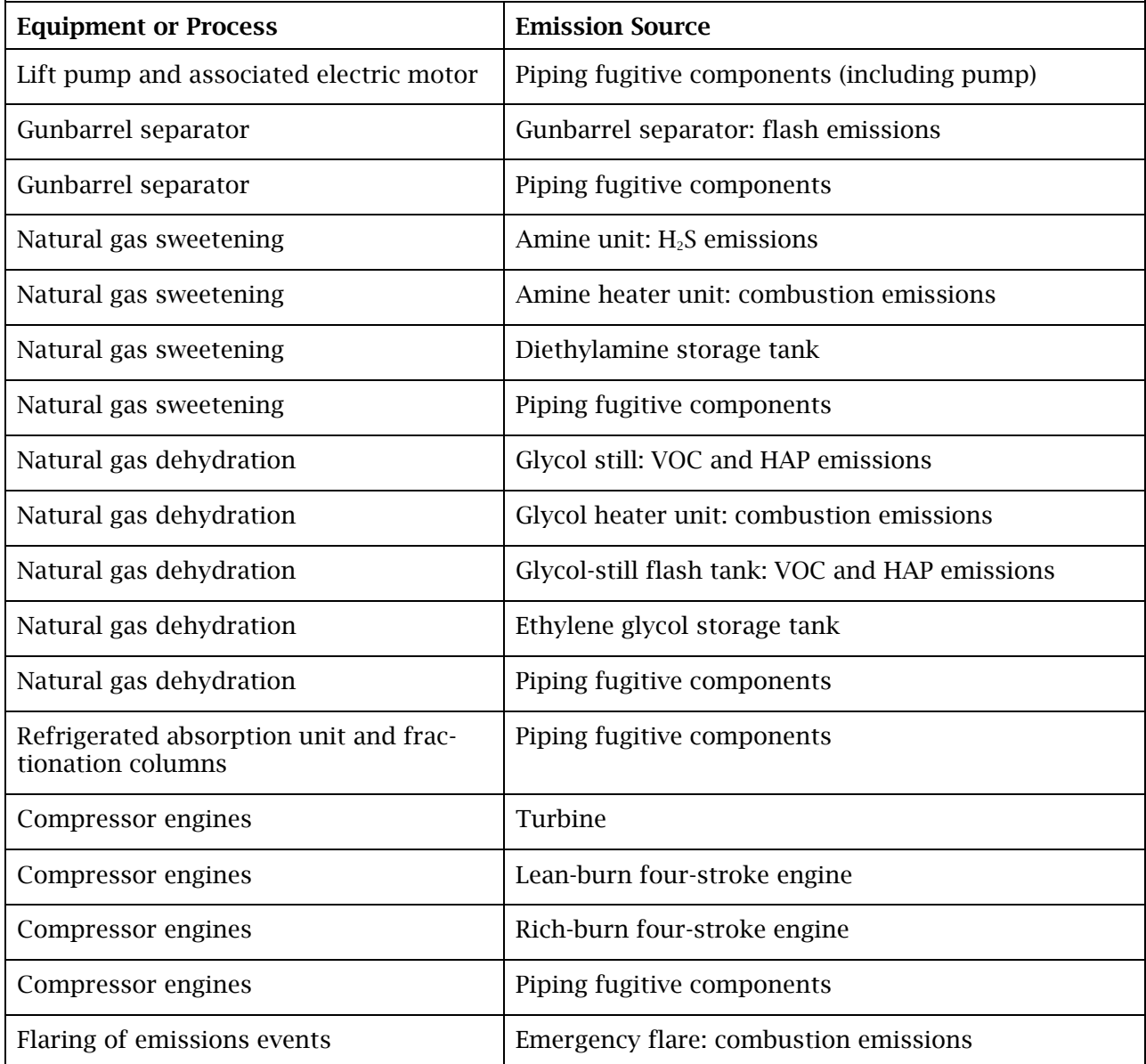

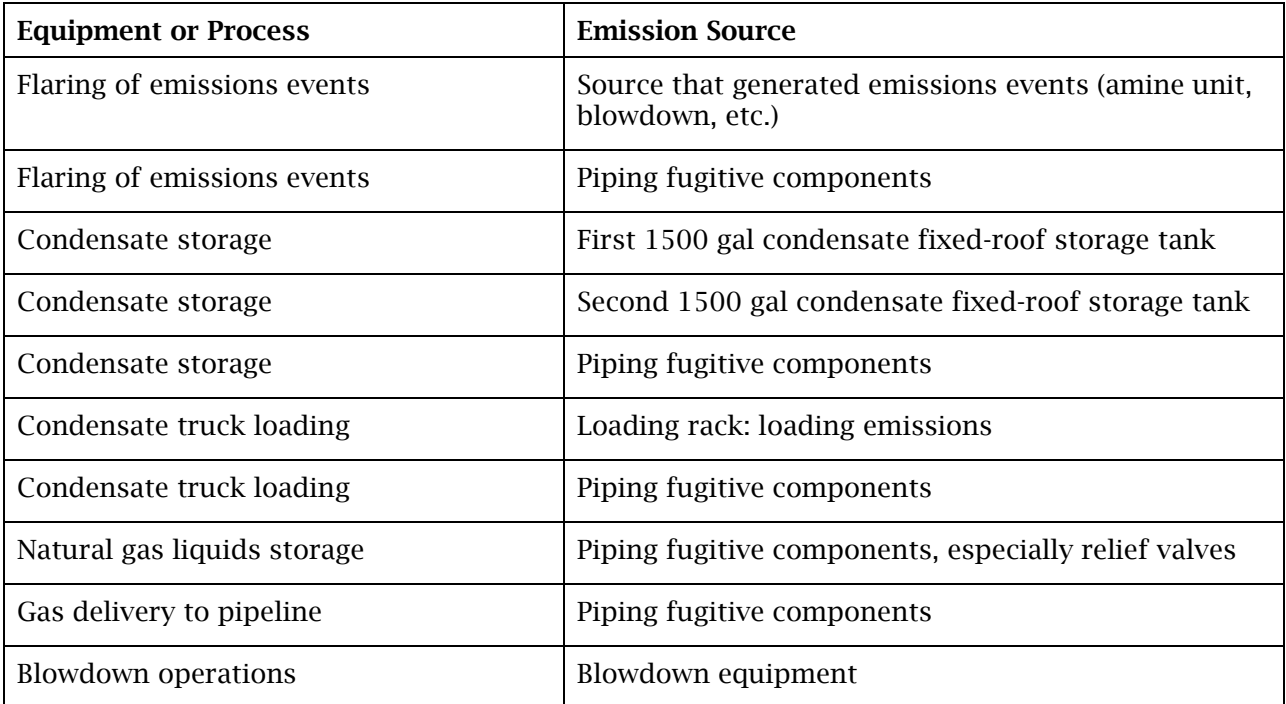

## **Representing Emission Sources in the Emissions Inventory**

Sources (Facilities). After the emission sources have been identified, they must be added to the inventory in the STEERS-AEIR Web-EI system, using either the interactive Web entry or text-file upload. Review Chapter 3, "Emissions Inventory Structure," in conjunction with this chapter.

For an EI, a *facility* is defined as a unique unit, device, structure, or area capable of generating emissions. The sources listed in Table 5-1 are all emission sources at the site. Each source that will be reported in the EI must be assigned a unique FIN by the owner or operator. The EI naming conventions (for facilities as well as emission points) must follow the naming conventions of any associated permits. A list of FINs (and their corresponding emission sources) for the hypothetical site appears in Table 5-2.

**Table 5-2. Assigning FINs to Emission Sources for a Hypothetical Upstream Gas-Field Site**

| <b>Emissions Source</b>                    | <b>FIN</b>       |
|--------------------------------------------|------------------|
| All natural gas piping fugitive components | FUGAREA1         |
| All condensate piping fugitive components  | <b>CONDFUGS</b>  |
| Gunbarrel separator                        | <b>GUNBARSEP</b> |
| Amine unit                                 | <b>AMINEUNIT</b> |

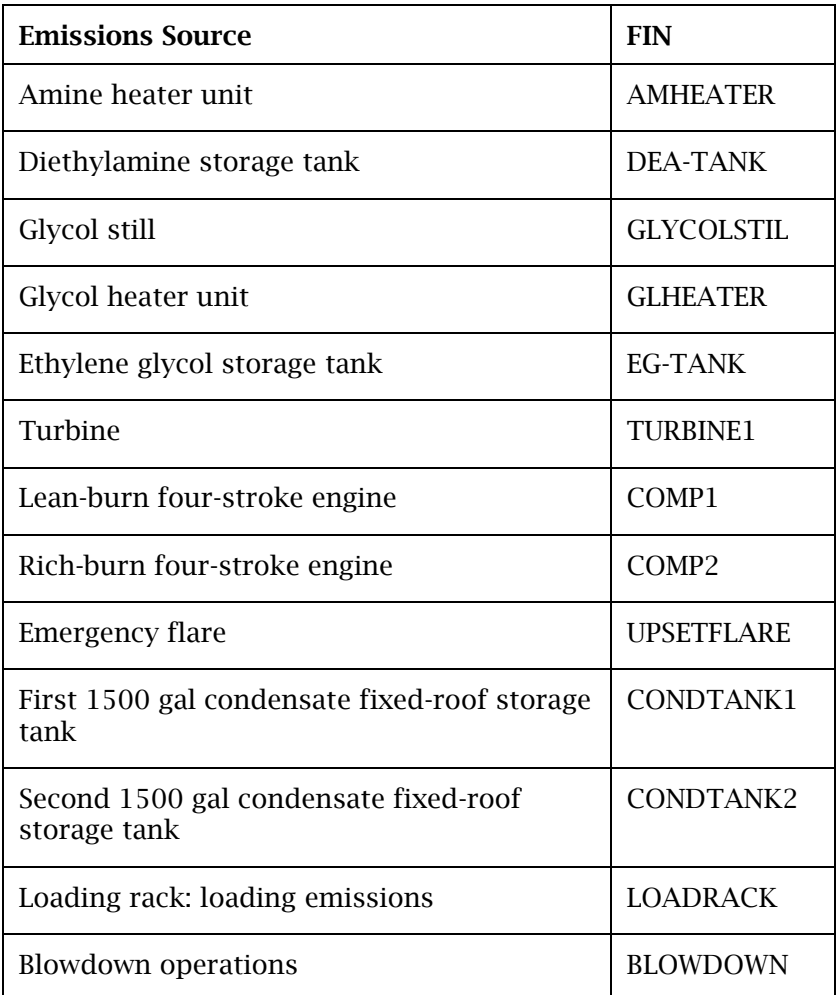

Note that, in Table 5-2, piping fugitive components are grouped together into two facilities: one equipment leak fugitive facility for the natural gas streams, and one equipment leak fugitive facility for the condensate streams. If an emission source handles similar process streams, uses the same emissions determination methodology, and is monitored under the same monitoring program, all components will be grouped under one facility. See Technical Supplement 3 in Appendix A for more details on creating facilities for piping component fugitive areas.

Emissions points. Once all of the FINs have been assigned for the emission sources, their associated emission points must be identified. From Tables 5-1 and 5-2, most of the sources' emission points can be identified. However, all possible emission points for a facility have to be listed. Based on this information, Table 5-3 lists all possible emission points identified for the sources listed in Table 5-2.

| <b>FIN</b>        | <b>Emissions Point(s)</b>                                                       |
|-------------------|---------------------------------------------------------------------------------|
| <b>FUGAREA1</b>   | Fugitive area encompassing piping component<br>fugitives in natural gas service |
| <b>CONDFUGS</b>   | Fugitive area encompassing piping component<br>fugitives in condensate service  |
| <b>GUNBARSEP</b>  | Separator vent                                                                  |
| <b>AMINEUNIT</b>  | Amine unit vent                                                                 |
| <b>AMINEUNIT</b>  | Flare (during emissions events)                                                 |
| <b>AMHEATER</b>   | <b>Heater stack</b>                                                             |
| <b>DEA-TANK</b>   | Tank vent                                                                       |
| <b>GLYCOLSTIL</b> | Glycol still vent                                                               |
| <b>GLYCOLSTIL</b> | Flare (during emissions events)                                                 |
| <b>GLHEATER</b>   | Heater stack                                                                    |
| <b>EG-TANK</b>    | Tank vent                                                                       |
| TURBINE1          | Stack one (dual exhaust stack)                                                  |
| <b>TURBINE1</b>   | Stack two (dual exhaust stack)                                                  |
| COMP1             | Compressor stack                                                                |
| COMP <sub>2</sub> | Compressor stack                                                                |
| <b>UPSETFLARE</b> | Flare                                                                           |
| CONDTANK1         | Tank vent                                                                       |
| CONDTANK2         | Tank vent                                                                       |
| <b>LOADRACK</b>   | Area where fugitive loading emissions escape                                    |
| <b>BLOWDOWN</b>   | <b>Emergency flare</b>                                                          |

**Table 5-3. Identifying Emissions Points for FINs for a Hypothetical Upstream Gas-Field Site**

In Table 5-3, all facilities that are able to route their emissions from emissions events have the flare as an emission point. Each emission point must be assigned a unique EPN. The EI naming conventions for EPNs must follow the same naming conventions as their air permit. Table 5-4 lists the FINs and their corresponding EPNs.

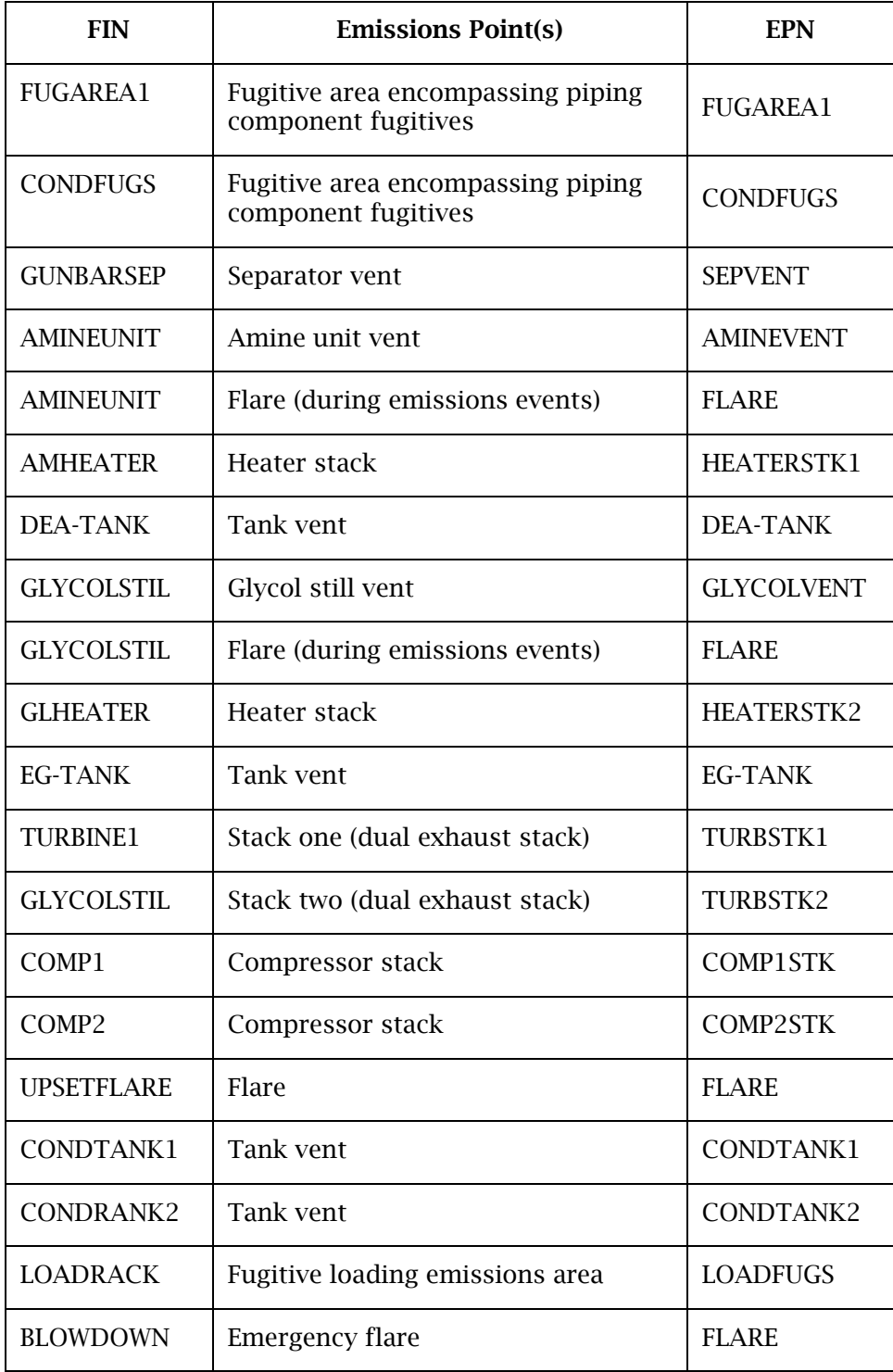

### **Table 5-4. Assigning EPNs to Emissions Points for a Hypothetical Upstream Gas-Field Site**

Control Devices. Control devices must be added to the appropriate paths. From the information in Table 5-4, control devices must be added to the following FIN/EPN paths:

- AMINEUNIT / FLARE
- GLYCOLSTIL / FLARE
- COMP2 / COMP2 (remember, this engine has NSCR controls)
- BLOWDOWN / FLARE

Each control device must be assigned a unique CIN. Table 5-5 lists the FINs, the EPNs, and their associated CINs.

### **Table 5-5. Assigning CINs to Paths for a Hypothetical Upstream Gas-Field Site**

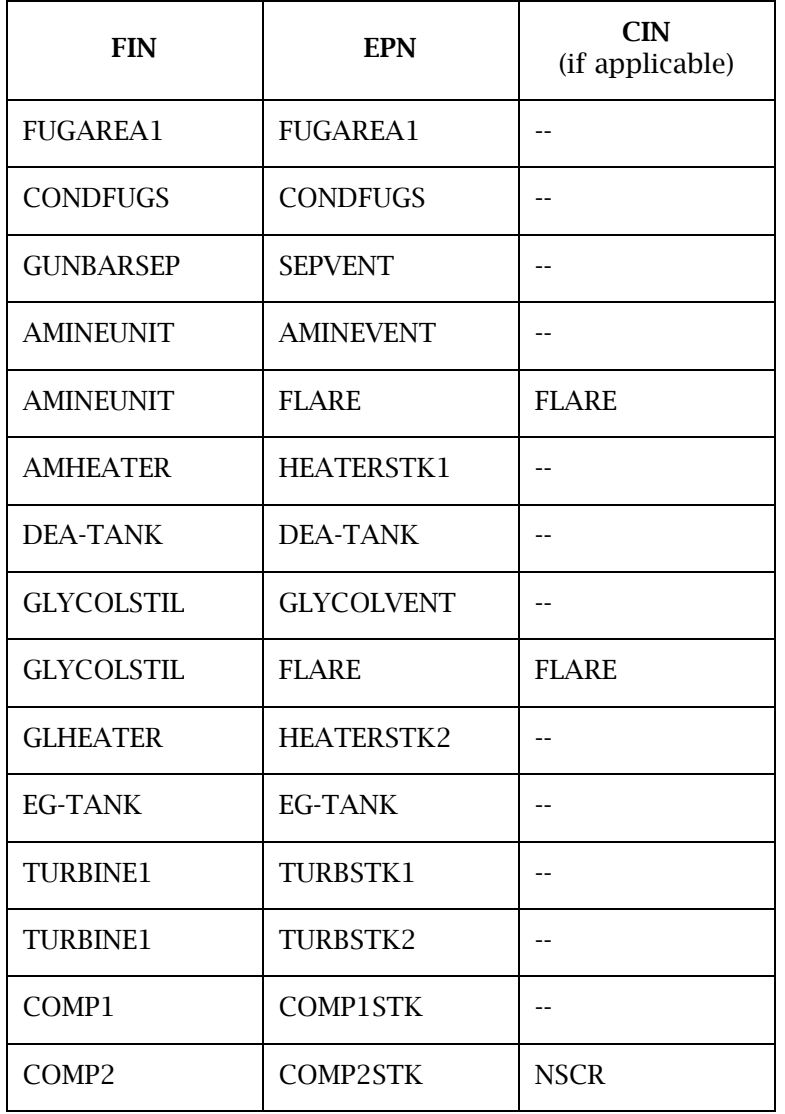

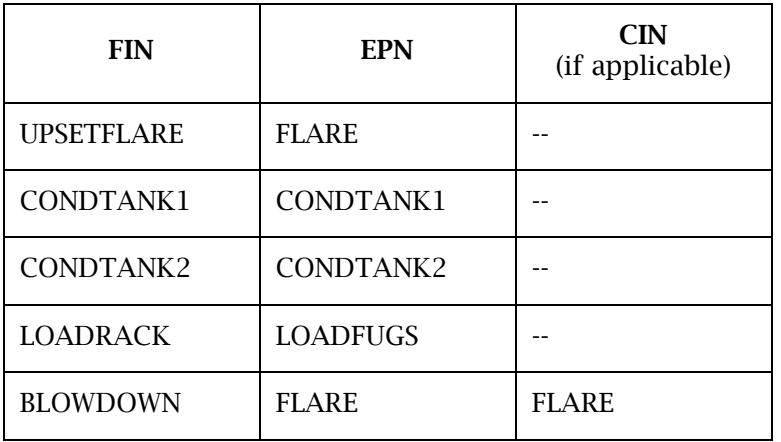

Creating EI Structure. Emission paths can be created using the STEERS-AEIR Web-EI system by linking together the appropriate FIN/EPN/CIN for each path. Additional information on submitting an IEI through the STEERS-AEIR Web-EI system is available at the EAS webpage, [www.tceq.texas.gov/goto/ieas.](https://www.tceq.texas.gov/goto/ieas) Facility information is required for different types of processes or units depending on the profile:

- cleaning
- coating or printing
- cooling tower
- flare (combustion unit—flare profile)
- leaking component fugitives
- loading
- non-flare combustion unit
- storage tank
- VOC process
- wastewater system
- wastewater system component
- other facility

The agency requires information on different types of emission points depending on the profile:

- flare
- fugitive
- stack

Abatement-device information is required for control devices.

For this hypothetical site, Table 5-6 lists the appropriate groups and profiles to select when adding structure for facilities and emission points to the EI. To supply the required information online, use the STEERS-AEIR Web-EI system.

If a facility has multiple emission points, the facility information is only completed once to add the facility. The facility can then be linked to its multiple emission points in the STEERS-AEIR Web-EI system. Add the one facility, add all its emission points, and then link the facility to each of its emission points to create each emissions path.

Similar procedures can also be used for emission points and abatement devices that have multiple paths.

Completing Path Information. Emissions data must be completed for each path shown in Table 5-6. Use the information in Table 5-6 to complete the structure in the account.

Material throughput forms necessary for supplying process rate data and sample calculations used in emissions determinations can be attached to the EI in the STEERS-AEIR Web-EI system.

Refer to Appendix A for information on determining emissions from common sources.

Additional information on submitting an IEI through the STEERS-AEIR Web-EI system is located at the EAS webpage, [www.tceq.texas.gov/goto/ieas.](https://www.tceq.texas.gov/goto/ieas)

#### **Table 5-6. Selecting Group Types and Profiles for a Hypothetical Upstream Gas-Field Site**

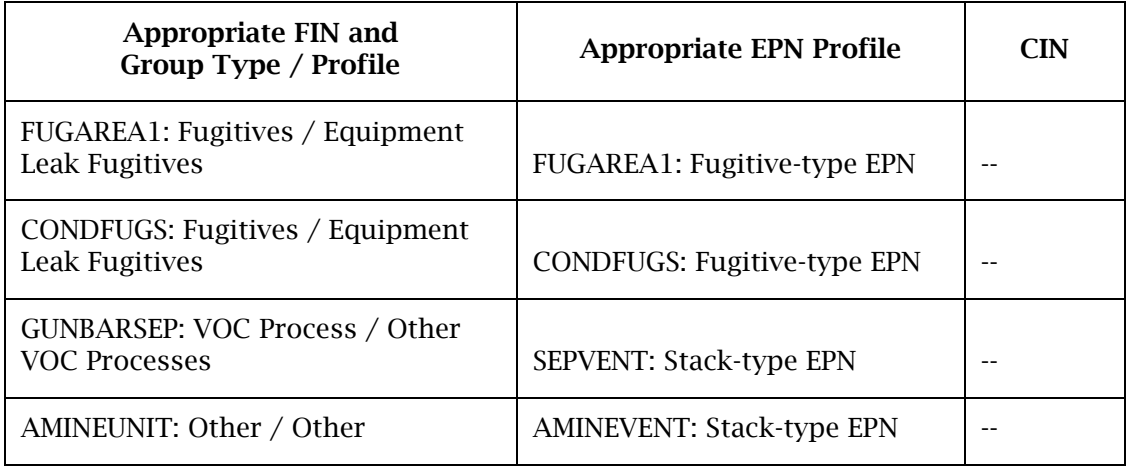

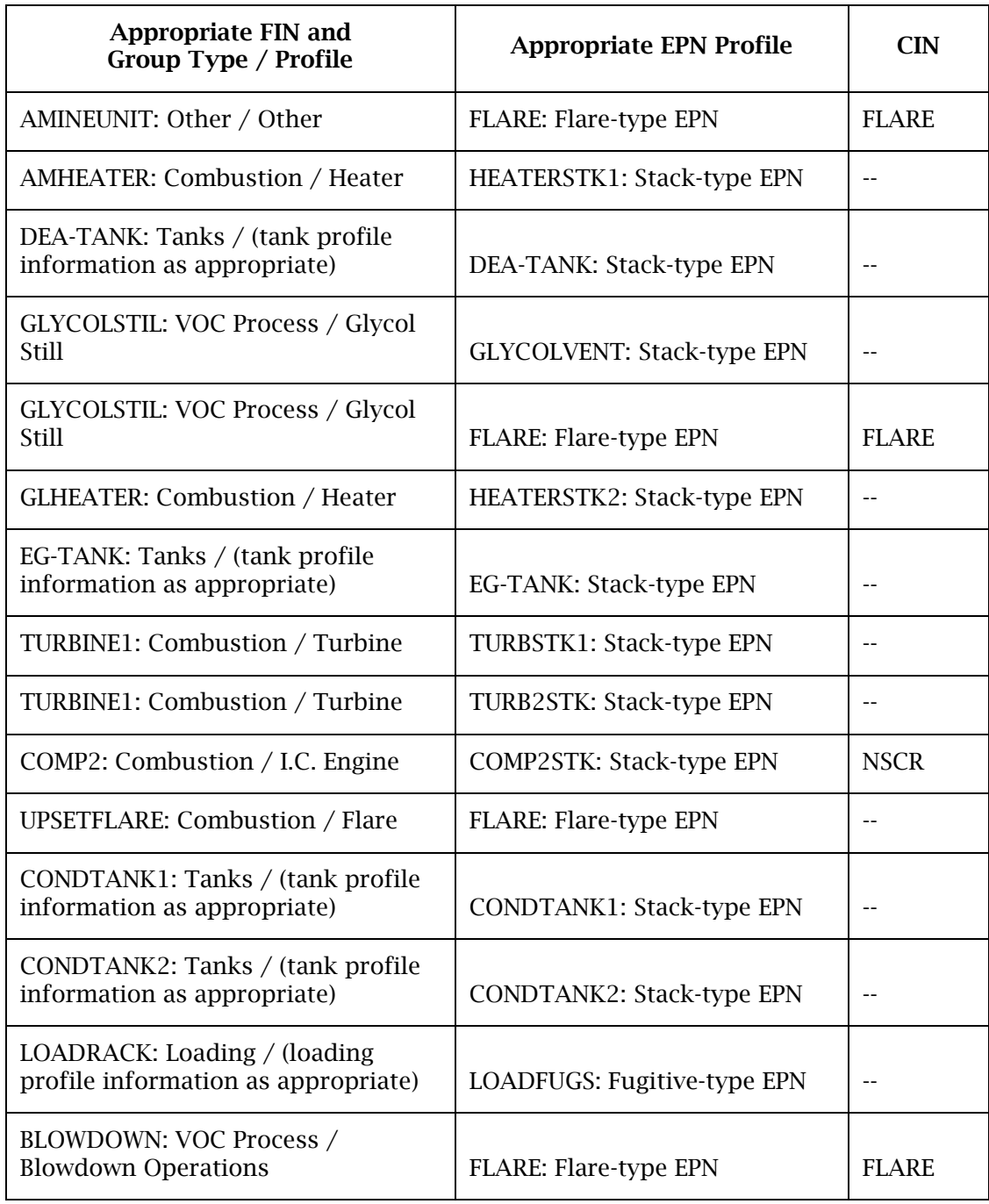